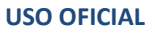

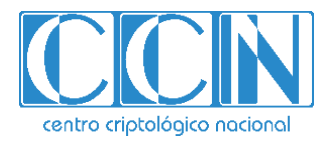

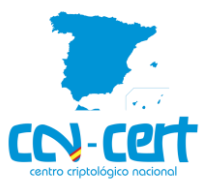

# Informe Código Dañino CCN-CERT ID-15/20

# Snake Locker

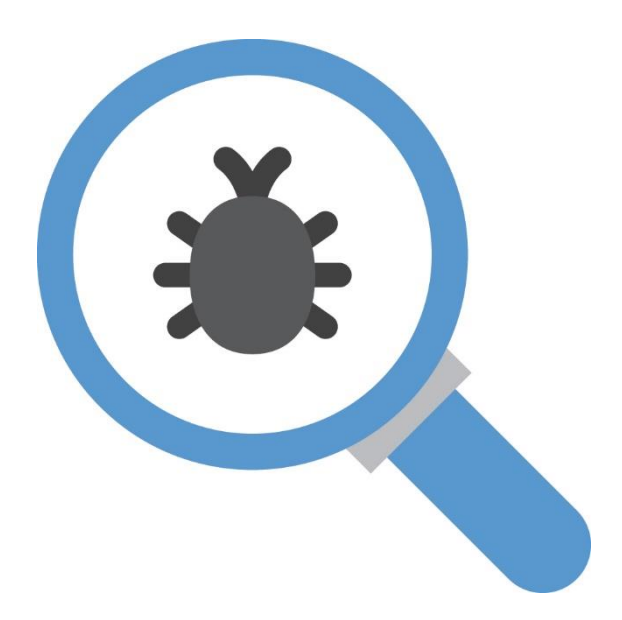

Mayo 2020

**USO OFICIAL**

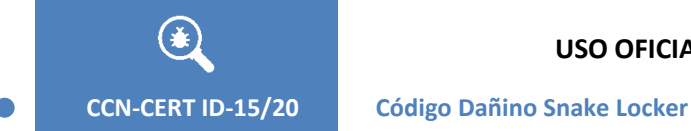

2.5.4.13=Qualified Certificate: AAPP-SEP-M-SW-KPSC, ou=sello electrónico, serialNumber=S2800155J, o=CENTRO CRIPTOLOGICO NACIONAL, c=ES 2020.05.27 07:47:21 +02'00'

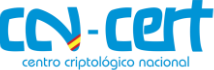

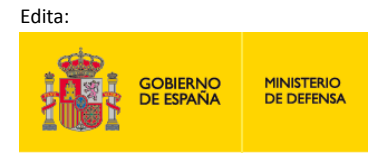

Centro Criptológico Nacional, 2019

Fecha de Edición: mayo de 2020

#### **LIMITACIÓN DE RESPONSABILIDAD**

El presente documento se proporciona de acuerdo con los términos en él recogidos, rechazando expresamente cualquier tipo de garantía implícita que se pueda encontrar relacionada. En ningún caso, el Centro Criptológico Nacional puede ser considerado responsable del daño directo, indirecto, fortuito o extraordinario derivado de la utilización de la información y software que se indican incluso cuando se advierta de tal posibilidad.

itro criotológico naciona

#### **AVISO LEGAL**

Quedan rigurosamente prohibidas, sin la autorización escrita del Centro Criptológico Nacional, bajo las sanciones establecidas en las leyes, la reproducción parcial o total de este documento por cualquier medio o procedimiento, comprendidos la reprografía y el tratamiento informático, y la distribución de ejemplares del mismo mediante alquiler o préstamo públicos.

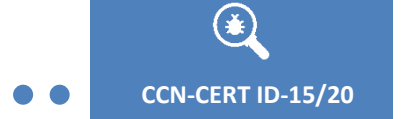

**Código Dañino Snake Locker** 

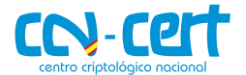

# ÍNDICE

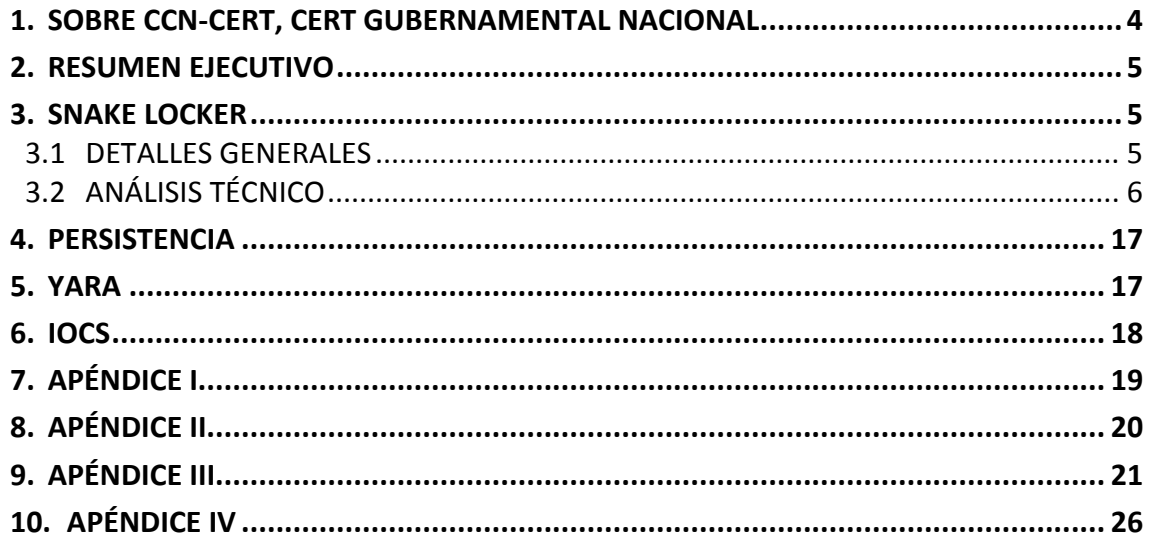

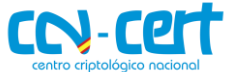

# <span id="page-3-0"></span>**1. SOBRE CCN-CERT, CERT GUBERNAMENTAL NACIONAL**

El CCN-CERT es la Capacidad de Respuesta a incidentes de Seguridad de la Información del Centro Criptológico Nacional, CCN, adscrito al Centro Nacional de Inteligencia, CNI. Este servicio se creó en el año 2006 como **CERT Gubernamental Nacional español** y sus funciones quedan recogidas en la Ley 11/2002 reguladora del CNI, el RD 421/2004 de regulación del CCN y en el RD 3/2010, de 8 de enero, regulador del Esquema Nacional de Seguridad (ENS), modificado por el RD 951/2015 de 23 de octubre.

Su misión, por tanto, es contribuir a la mejora de la ciberseguridad española, siendo el centro de alerta y respuesta nacional que coopere y ayude a responder de forma rápida y eficiente a los ciberataques y a afrontar de forma activa las ciberamenazas, incluyendo la coordinación a nivel público estatal de las distintas Capacidades de Respuesta a Incidentes o Centros de Operaciones de Ciberseguridad existentes.

Todo ello, con el fin último de conseguir un ciberespacio más seguro y confiable, preservando la información clasificada (tal y como recoge el art. 4. F de la Ley 11/2002) y la información sensible, defendiendo el Patrimonio Tecnológico español, formando al personal experto, aplicando políticas y procedimientos de seguridad y empleando y desarrollando las tecnologías más adecuadas a este fin.

De acuerdo a esta normativa y la Ley 40/2015 de Régimen Jurídico del Sector Público es competencia del CCN-CERT la gestión de ciberincidentes que afecten a cualquier organismo o empresa pública. En el caso de operadores críticos del sector público la gestión de ciberincidentes se realizará por el CCN-CERT en coordinación con el CNPIC.

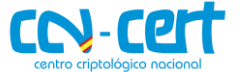

# <span id="page-4-0"></span>**2. RESUMEN EJECUTIVO**

El presente documento recoge el análisis de la muestra de código dañino identificada por la firma **MD5 47EBE9F8F5F73F07D456EC12BB49C75D**, perteneciente a la familia de ransomware **Snake Locker**. El principal objetivo de esta muestra es cifrar los ficheros de todos los dispositivos conectados al equipo para, posteriormente, solicitar el pago de un rescate en bitcoins a cambio de la herramienta de descifrado. Durante el análisis se han encontrado evidencias que relacionan esta muestra de código dañino con el ataque ransomware sufrido por el grupo alemán del sector sanitario **Fresenius.**

# <span id="page-4-1"></span>**3. SNAKE LOCKER**

# <span id="page-4-2"></span>**3.1 DETALLES GENERALES**

La muestra analizada en este apartado es un ejecutable de 32 bits, sin firma digital y con el siguiente hash MD5:

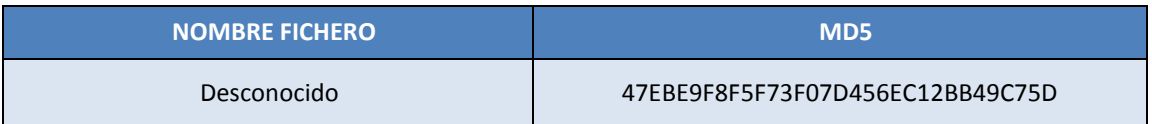

La fecha de compilación es nula, por esta razón el valor representado es 1 enero de 1970, 00:00:00 (UTC):

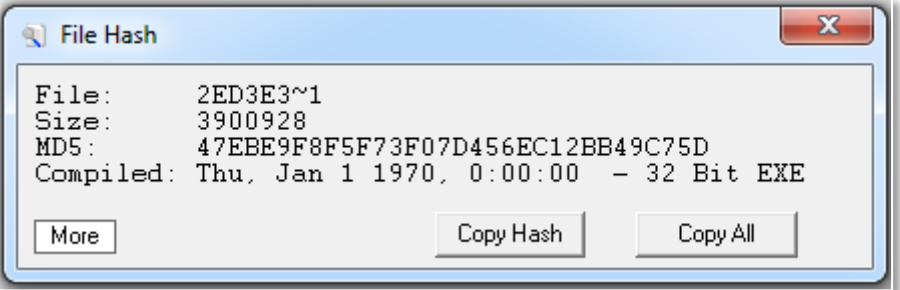

**Figura 1.** Fechas de compilación de la muestra.

La muestra no presenta propiedades del fichero.

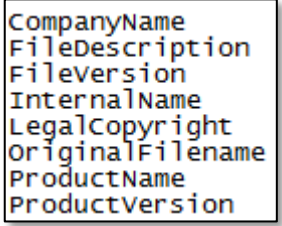

**Figura 2.** Las propiedades de los ficheros están vacías.

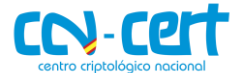

# <span id="page-5-0"></span>**3.2 ANÁLISIS TÉCNICO**

El código dañino ha sido desarrollado mediante el lenguaje de programación **GoLang (Go 1.10)**. Aunque no es un lenguaje comúnmente utilizado para el desarrollo de código dañino, últimamente está siendo más utilizado por los atacantes, especialmente en RaaS (Ransomware as a Service). El código dañino contiene un alto grado de rutinas de ofuscación, lo que lo hace difícil de analizar.

```
File: 2ed3e37608e65be8b6e8c59f8c93240bd0efe9a60c08c21f4889c00eb6082d74.exe
MD5: 47ebe9f8f5f73f07d456ec12bb49c75d
Size: 3900928
Ascii Strings:
0000004D !This program cannot be run in DOS mode.
00000178 .text
0000019F
          `.data
         .idata
000001C8
000001F0
          .symtab
00000401
          Go build ID: "SPlES9E155q V-b330Fx/tblnamFk-AFuyVtAqkB6/L8WLP6oE3GX
FUGixfAITrn2V"
```
**Figura 3.** Código dañino programado en GoLang.

El código dañino comienza su ejecución resolviendo la dirección IP de "**ADS.FRESENIUS.COM**". **Fresenius** es un gran grupo alemán del sector sanitario, que se ha visto afectado por un ataque de ransomware recientemente. Con base a esta información, se puede afirmar que esta muestra de SNAKE es la utilizada en este ataque.

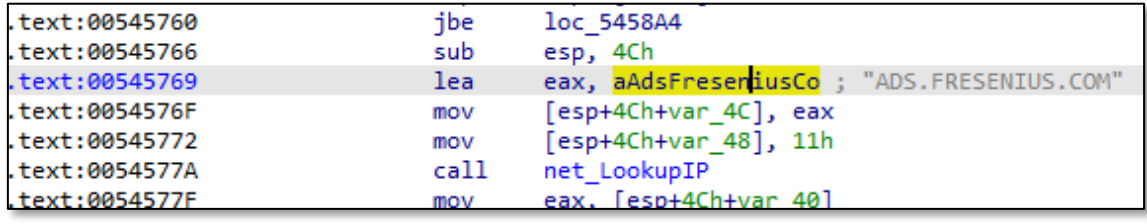

**Figura 4.** Resolución de ADS.FRESENIUS.COM.

La IP resultante de la resolución DNS es comparada con "**10.2.10.41**", que como se puede observar se trata de una IP privada. No se han encontrado referencias públicas de IP pública asociada a la dirección "**ADS.FRESENIUS.COM**", por lo que lo más seguro es que se trate de una dirección interna de la compañía, solo accesible desde su intranet. Seguramente los atacantes ya disponían de acceso a la red interna de la compañía antes de lanzar el ataque de ransomware. El atacante ha utilizado este método a modo de "**killswitch**", con la finalidad de limitar su ataque a equipos de la propia compañía, ya que solo equipos conectados a su red interna serán capaces de resolver "**ADS.FRESENIUS.COM**" a la dirección IP ("**10.2.10.41**"). Si la dirección no puede resolverse o la IP no coincide con "**10.2.10.41**", el código dañino terminará su ejecución, pero antes descifrará en memoria la siguiente cadena de texto "**There can be only one**", pero no la utilizará para nada. El proceso de descifrado es el siguiente:

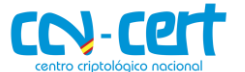

- Cada byte es incrementado en **0x2A**
- La cadena resultante es descifrada mediante XOR y la siguiente clave:

# **31 0C A3 60 37 5A A7 C1 38 06 10 31 6D 6C 70 0F B0 CB C0 1D 4D 2D**

Este algoritmo de descifrado es utilizado para el descifrado de todas las cadenas de texto utilizadas durante la ejecución del código dañino, pero cada cadena utiliza una clave XOR diferente. El [apéndice IV](#page-25-0) contiene un script en IdaPython que permite descifrar todas las cadenas cifradas del código dañino.

```
runtime stringtoslicebyte(&v26, data enc, 0x1C);
v33 = v8:
runtime stringtoslicebyte(&v18, xor key, 0x1C);
v32 = v8:
fillmem_ (0, 8v11);v1 = v32:
v2 = v33;for (i = 0; (int)i < v9; ++i)if ( i > = v0 || i > = 0x1C )
    runtime panicindex(
     v5,v6,
     v7,v8<sub>2</sub>ν9,
     v10,ν9,
     v11,v12,v13,v14,v15,v16,v17,v18,
     v19,
     v20,v21.
     v22v23.
     v24,
     v25,
     v26,
      v27,V28,
     v29,
     v30,
     v31);
  *((_BYTE *)&v11 + i) = *(_BYTE *)(v1 + i) ^ (*(_BYTE *)(v2 + i) + 0x2A);
Þ
runtime_slicebytetostring(0, &v11, 28, 28);
```
**Figura 5.** Algoritmo de cifrado de las cadenas de texto.

Seguidamente el código dañino utiliza Windows Management Interface (WMI) para ejecutar el comando "**select DomainRole FROM Win32\_ComputerSystem**" con el fin de identificar si el equipo pertenece a un dominio o no y el tipo de role que tiene

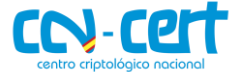

dentro de ese dominio. El código dañino solo continuará su ejecución si se trata de un **Servidor del dominio**, un **Controlador Primario del dominio** o un **Controlador Secundarios de dominio**. Lo que significa que cualquier Workstation del dominio o no asociado a ningún dominio, no será infectada.

Siguiendo con su ejecución, el código dañino crea el siguiente mutex: **Global\EKANS.** Si el mutex ya existe en el sistema, el código dañino finalizará su ejecución, por lo que la creación de un mutex en el sistema podría utilizarse para bloquear la infección de este código dañino.

| 0018FEBC<br>LSEEC4<br><b>ISFECS</b> | 0044B795 on D. FCALL to CreateMutexW from 2ed3e376.0044B793<br>00000000<br>∥pSecurity = NULL<br>$\ln$ itialOwner = FALSE<br>00000000<br>1236DD00 .16# LMutexName = "Global\EKANS"<br>reD. RETURN to 2ed3e376.runtime asmogocall+54<br><b>004486F4</b><br>007BA41C L6f. 2ed3e376.007BA41C<br>ดดดดด218<br><b>THEIR</b> |
|-------------------------------------|----------------------------------------------------------------------------------------------------|

**Figura 6.** Creación del Mutex.

El código dañino contiene embebido en su código la siguiente clave pública RSA:

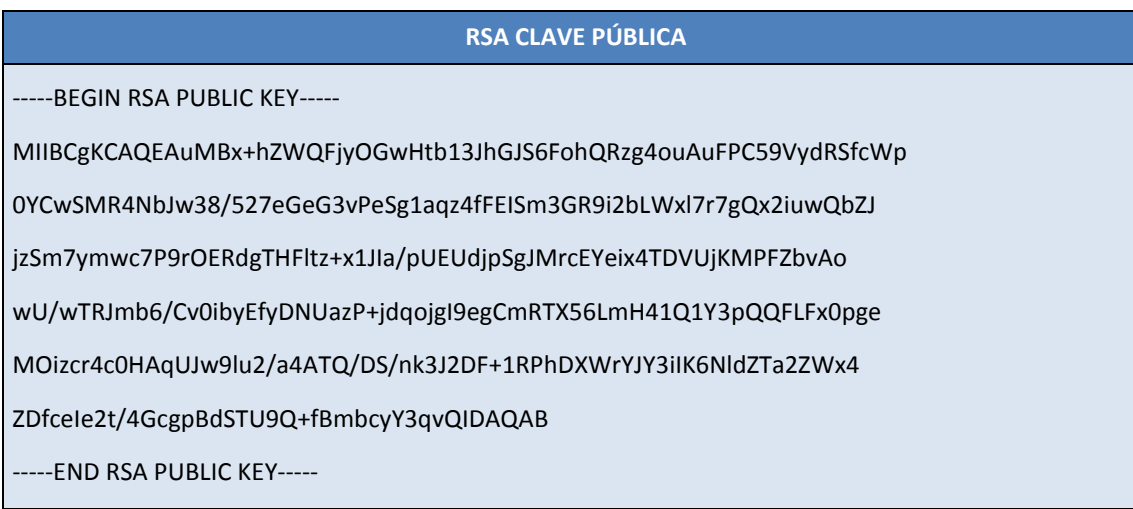

El código dañino contiene una extensa lista de nombres de servicios. Esta lista, debido a su extensión, se ha incluido en el [apéndice II.](#page-19-0) Si el servicio existe en el sistema y está activo, el código dañino detendrá su ejecución.

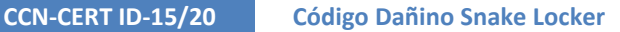

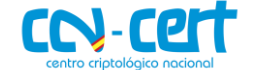

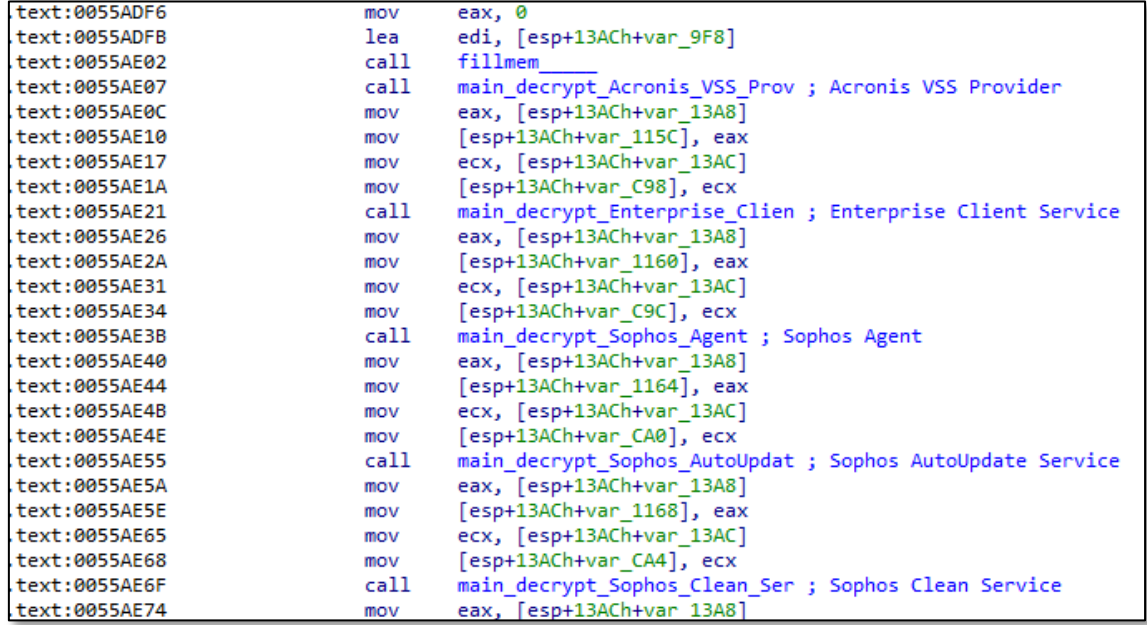

**Figura 7.** Ejemplo de los nombres de servicios a detener.

También contiene una lista de nombres de procesos, incluida en el [apéndice III,](#page-20-0) que el código dañino utilizará como lista negra, de forma que si el proceso se encuentra en ejecución, el código dañino detendrá su ejecución mediante **TerminateProcess()**.

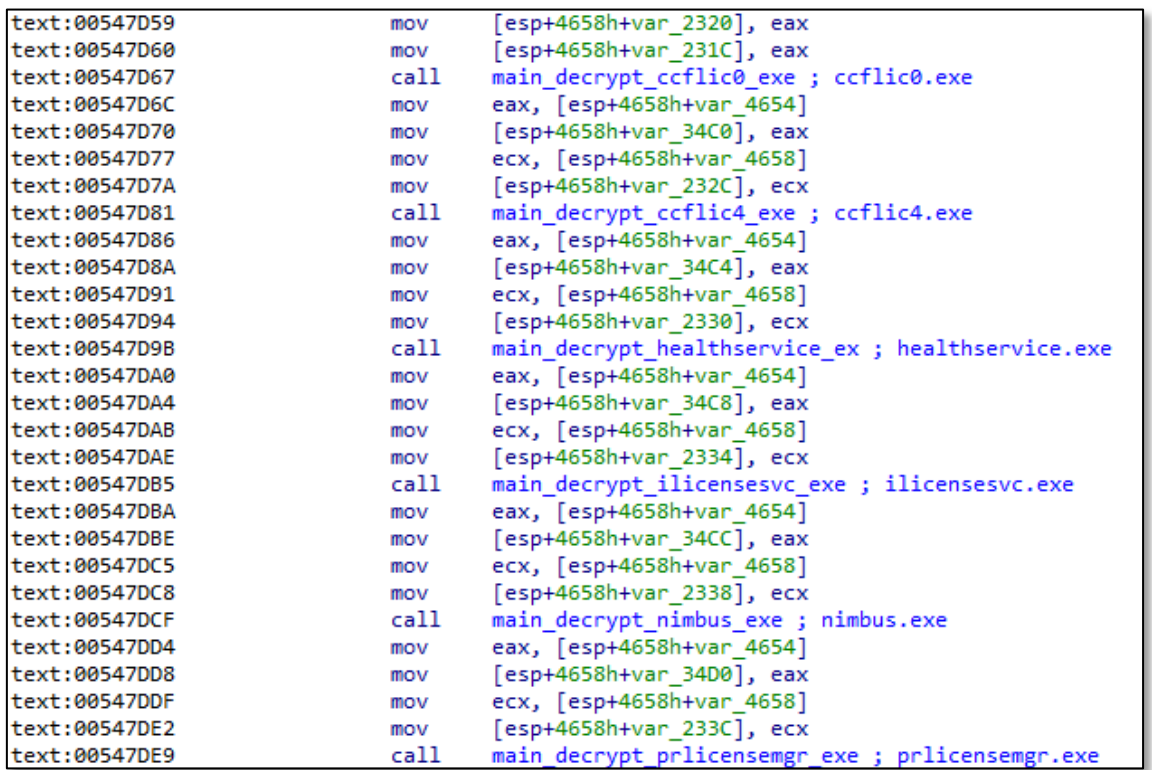

**Figura 8.** Ejemplo de los nombres de procesos a terminar.

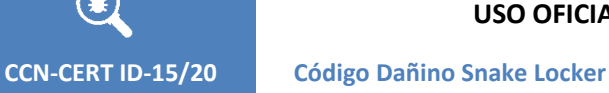

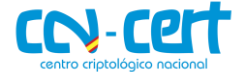

Muchos de estos procesos y servicios están relacionados con sistemas SCADA, máquinas virtuales, sistemas de control industrial, sistemas de administración remota, aplicaciones de administración de red, etc.

Nuevamente utiliza Windows Management Interface (WMI) para obtener información de las copias de seguridad "Shadow", mediante el siguiente comando: **"SELECT \* FROM Win32\_ShadowCopy"**. Una vez obtenida la lista de las copias "Shadow", procederá a borrarlas todas.

```
main decrypt SELECT FROM Wi(v28, v51); // Select * from Win32 ShadowCopy
v105 = v29v106 = v52;v107 = 0:
v108 = 0:
runtime_convT2Estring(&string_autogen_F80FJP, &v105, v74);
v107 = v75v108 = v81;
call 2 GetUserDefaultLCID(v96, v102, v91, (int)&v107, 1, 1);<br>v6 = *(_WORD *)v85 == 9 ? *(_DWORD *)(v85 + 8) : 0;
v97 = v6;
if ( !runtime_deferproc(8, (int)&off_627864, v6) )
ł
  main decrypt Count 0(v20, v53);
  ljajcmidoepkeidljcnm kabnhilbikcapomfdenj_kabnhilbikcapomfdenj_lpklbejknnjcjajdojai_Oincdhkfoefndcdokhch(
    v97,v30,v54,0,
    ø,
    \overline{\Theta});
  v7 = *(_DWORD *)(v85 + 8);<br>v90 = *(_DWORD *)(v85 + 8);
  v8 = 0;while (v8 < v7)\{v88 = v8;main_decrypt_ItemIndex(v20, v55);
```
**Figura 9.** Borrado de las copias de seguridad "Shadow".

El código dañino excluirá del cifrado cualquiera de los ficheros del directorio Windows (excepto el directorio Temp) y también los siguientes ficheros, independientemente de su localización.

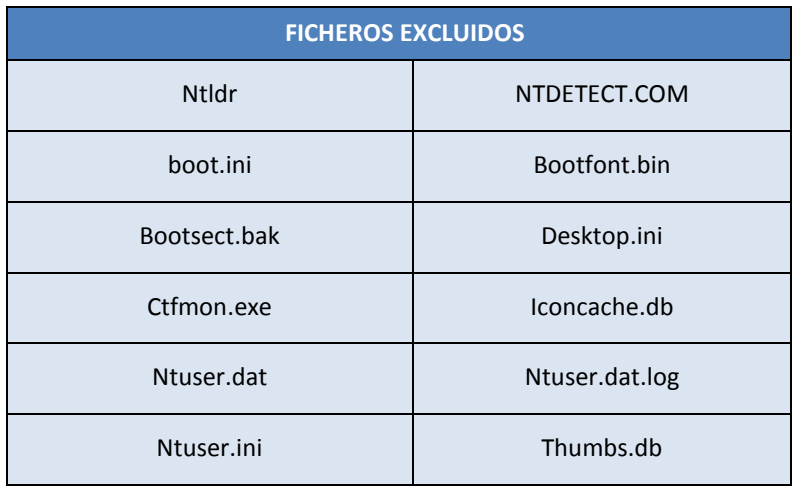

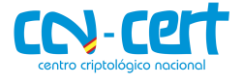

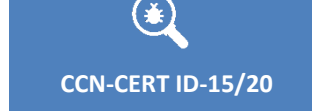

Los siguientes ficheros y extensiones tampoco serán cifrados si se encuentran en alguno de los siguientes directorios (incluida una expresión regular):

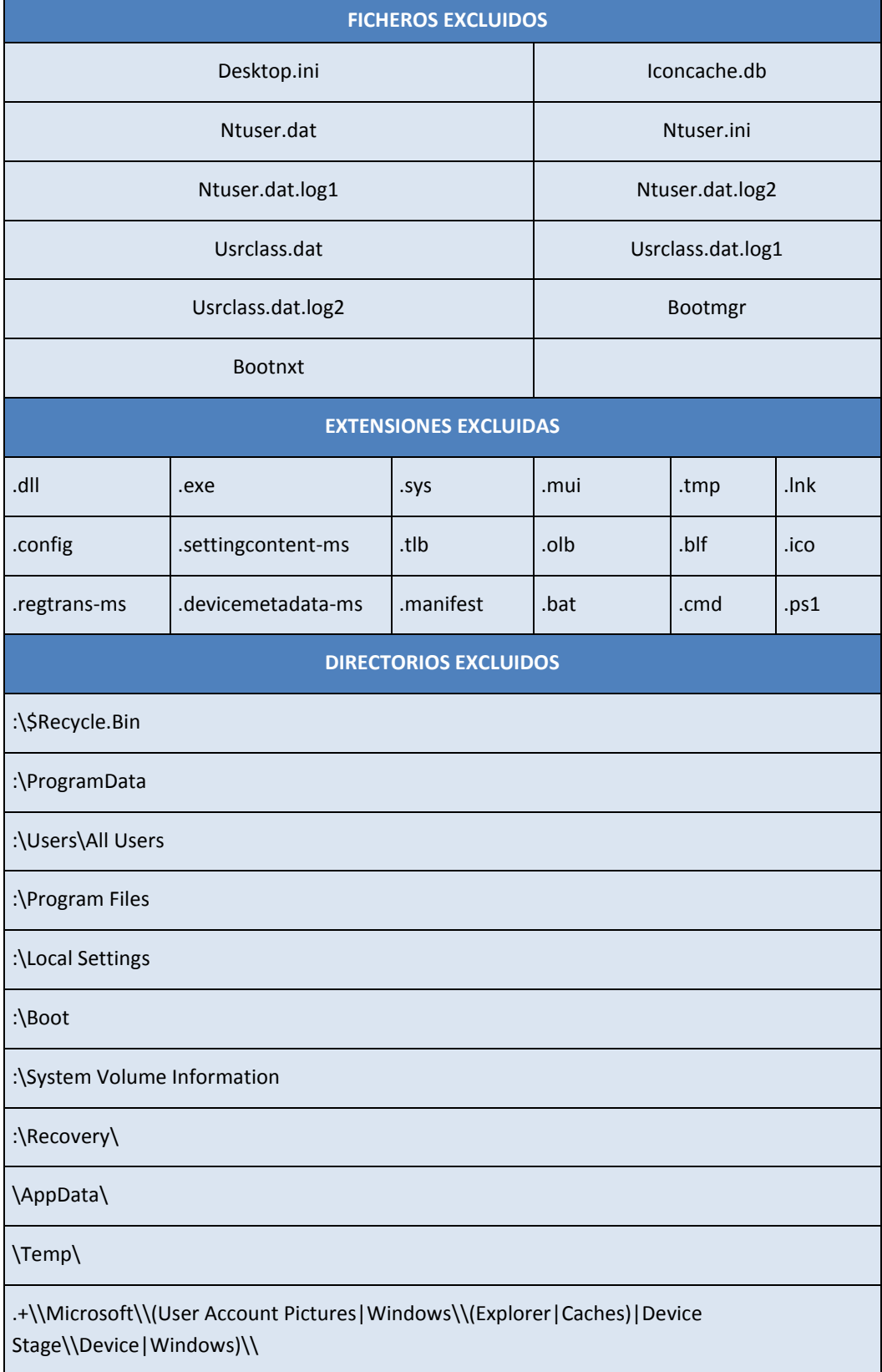

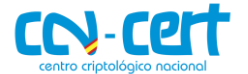

Aunque el código dañino contiene la siguiente lista de extensiones de fichero, no está clara su funcionalidad, ya que el código dañino parece no utilizarla y cifra ficheros con extensiones que no están incluidas en esta lista.

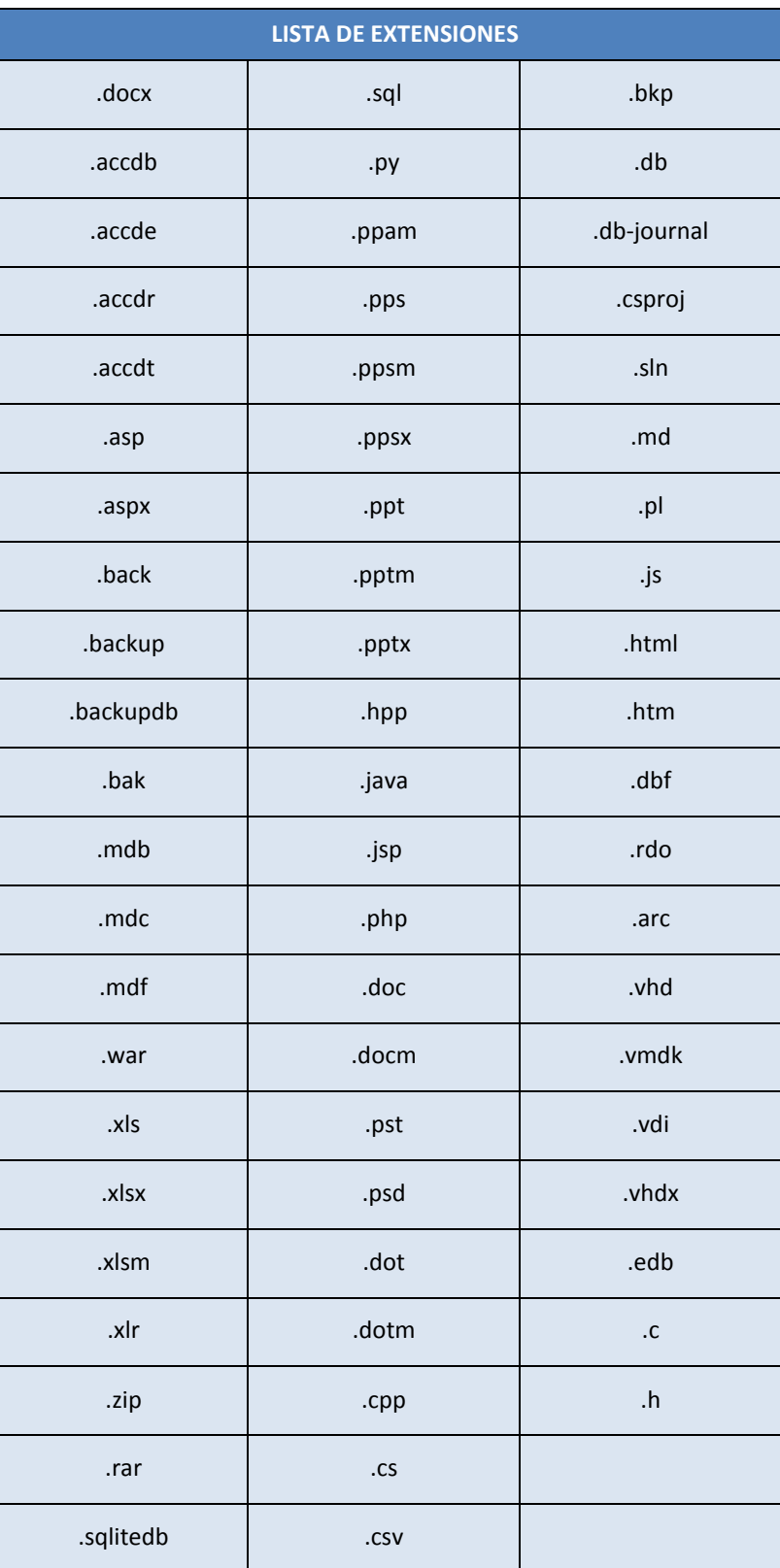

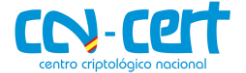

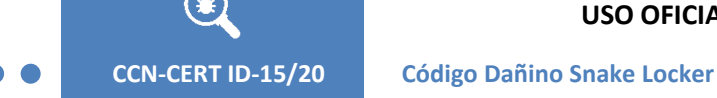

Durante el proceso de cifrado, el código dañino cifra los ficheros mediante **AES en modo CTR**, con una clave de **0x20 bytes** y un **IV de 0x10 bytes**, ambos generados aleatoriamente.

```
v35 = v12;v34 = v10;
runtime makeslice64(&uint8, 16, 0, 16, 0, v19, v23);
v33 = v27;IV\_size = IV\_size;IV = IV;crypto_rand_Read(IV, IV_size);
main_dasfasd(AES_key_size, IV);
runtime_makeslice(&uint8);
v30 = \overline{AES\_key\_size};
IV = IV;AES key = AES key;crypto_rand_Read(AES_key, AES_key_size);
main dasfasd(AES key size, IV);
if (v34 > 0x9C4000 && v35 == 0 || v35 > 0 )
€
  main_encrypt_file(v39, AES_key, AES_key_size, IV, IV, IV_size, v27, v27);
  v49 = v27;v4 = 2;
```
**Figura 10.** Generación de la clave AES y del IV.

La clave AES es cifrada mediante **RSA-OAEP** y **ripemd160** como función hash. La clave pública utilizada es la extraída del cuerpo del código dañino.

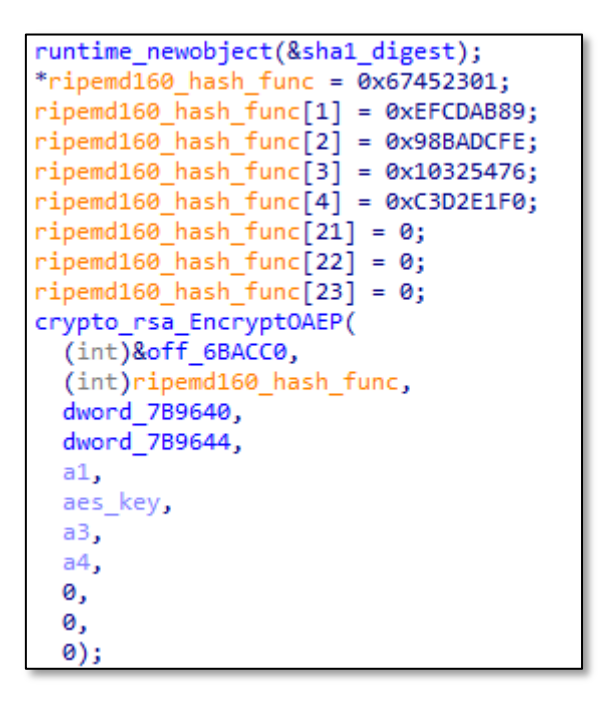

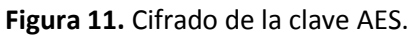

El código dañino utiliza la codificación **GOB** (propia del lenguaje GO) para incluir la clave AES cifrada, el IV y el nombre del fichero al final del fichero cifrado.

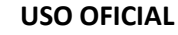

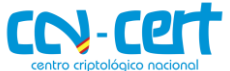

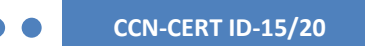

```
runtime newobject(&bytes Buffer);
v28 = v15;
((void (_cdecl *)(interfaceType **))encoding_gob_NewEncoder)(&off_6BA260);
v27 = v17;((\text{void } (*)(\text{void}))loc_44B376)();
runtime_convT2E(&main_mpdagmpbeckicgdidmfn, &v34);
encoding_gob_ptr_Encoder_Encode(v17, v17, v18);
result = v18;if('!v18')ſ
 os__File_Seek(a10, 0, 0);
 if \sqrt{(v21)}-{
    main_decrypt_v_1(v13, v16);
    sub_545470();
    result = v22;}
```
**Figura 12.** Codificación **GOB** de la clave AES.

La estructura utilizada para la codificación **GOB** es la siguiente:

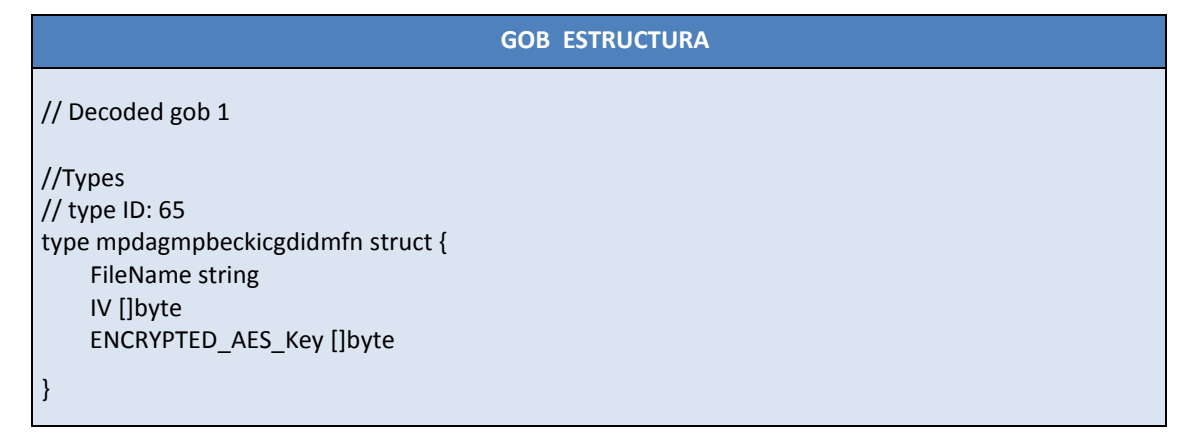

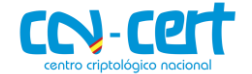

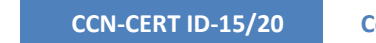

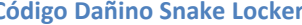

| Offset   | ٥   | 1. | 2   | 3         | 4              | 5              | 6              | 7              | 8   | 9   | À   | в              | C              | D     | Ε   | F              |                        |
|----------|-----|----|-----|-----------|----------------|----------------|----------------|----------------|-----|-----|-----|----------------|----------------|-------|-----|----------------|------------------------|
| 00000000 | 4C  | FF | 81  | 03        | 01             | 01             | 14             | 6D             | 70  | 64  | 61  | 67             | 6D             | 70    | 62  | 65             | Lν<br>mpdagmpbe        |
| 00000010 | 63  | 6В | 69  | 63        | 67             | 64             | 69             | 64             | 6D  | 66  | 6E  | 01             | FF             | 82    | 00  | 01             | ckicgdidmfn ∀∥         |
| 00000020 | 03  | 01 | 08  | 46        | 69             | 6C             | 65             | 4E             | 61  | 6D  | 65  | 01             | 0C.            | 00    | 01  | 02             | FileName               |
| 00000030 | 49  | 56 | 01  | θA        | 00             | 01             | 11             | 45             | 4Ε  | 43  | 52  | 59             | 50             | 54    | 45  | 44             | IV<br>ENCRYPTED        |
| 00000040 | 5F  | 41 | 45  | 53        | 5F             | 4B             | 65             | 79             | 01  | ΟA  | 00  | 00             | ۵O             | FE    | 01  | 64             | AES Key<br>Ъd          |
| 00000050 | FF  | 82 | 01  | 49        | 43             | 3A             | 5C             | 24             | 52  | 65  | 63  | 79             | 63             | 6C    | 65  | 2E             | ₩I IC:\\$Recvcle.      |
| 00000060 | 42  | 69 | 6E  | <b>5C</b> | 53             | 2D             | 31             | 2D             | 35  | 2D  | 32  | 31             | 2D             | 33    | 35  | 37             | Bin\S-1-5-21-357       |
| 00000070 | 30  | 35 | 38  | 31        | 30             | 34             | 31             | 2D             | 32  | 34  | 39  | 34             | 39             | 31    | 33  | 35             | 0581041-24949135       |
| 00000080 | 2D  | 31 | 36  | 33        | 33             | 31             | 39             | 37             | 32  | 34  | 30  | 2D             | 31             | 30    | 30  | 30             | $-1633197240 - 1000$   |
| 00000090 | 5С  | 24 | 49  | 32        | 46             | 53.            | 54             | 47             | 55  | 2E  | 74  | 78             | 74             | 01    | 10  | 41             | \\$I2FSTGU.txt<br>- A  |
| 000000A0 | 41  | 41 | 41  | 41        | 41             | 41             | 41             | 41             | 41  | 41  | 41  | 41             | 41             | 41    | 41  | 01             | AAAAAAAAAAAAAAA        |
| 000000B0 | FF. | 01 | n۵  | 4C        | E3             | 46             | FE             | 14             | 77  | 92  | 19  | 7Ε             | B <sub>5</sub> | 3C    | F5  | Лĥ             | LãFb w′ ~µ<õ<br>Ъ      |
| 000000C0 | Α1  | 81 | 63  | EB        | 37             | 86             | 5F             | D5             | 04  | E6  | 9D  | 41             | 63             | 17    | 42  | 37             | cë7∎ Õ æ Ac B7<br>i.   |
| 000000D0 | АC  | 79 | 3C. | E9        | E3             | D8             | 5C             | 5C             | 05  | OΕ  | -99 | C9             | 5В             | FA    | -35 | C5             | ∎É[ú5Å<br>→v<éãØ\\     |
| 000000E0 | 44  | 64 | 3D  | 1C        | 58             | DB             | F <sub>2</sub> | θC             | 0E  | 75  | 4E  | 7D             | 33             | 5C    | B8  | 54             | Dd= XÛò<br>$uN$ 3 \. T |
| 000000F0 | СO  | 7C | DF  | 07        | C9             | C1             | 15             | 78             | 26  | 91  | 2C  | 97             | 07             | 7C    | 5E  | FF             | À Β ÉÁ x&´,   ^ÿ       |
| 00000100 | ΒA  | 01 | 80  | 88        | C4             | 90             | 7D             | 22             | C5  | 12  | 87  | 52             | 93             | 74    | 91  | 85             | $9.61$ Å }"Å $1R1t$ íl |
| 00000110 | E3  | CE | A7  | DE        | 45             | 39             | 71             | F7             | 43  | 21  | D6  | 3В             | 6A             | 9C 4E |     | 9D             | ãÎ\$ÞE9q÷C!Ö;i∥N       |
| 00000120 | E6  | 33 | 67  | 64        | C <sub>4</sub> | ΒF             | B5             | 4D             | 8Β  | 75  | 1B  | 70             | A4             | 6E    | C5  | 46             | æ3qdÄ¿µM∥u p¤nÅF       |
| 00000130 | E9  | 69 | 93  | <b>BE</b> | C7             | 46             | 4 A            | B <sub>9</sub> | 4 A | 3E  | 16  | F <sub>4</sub> | F4             | A7    | 87  | EB             | éi∣¾CFJŀJ> ôôS∥ë       |
| 00000140 | 37  | BE | 77  | 46        | 59             | F <sub>2</sub> | E1             | A1             | C6  | 38  | 91  | F6             | зс             | B4    | 17  | 37             | 7¾wFYòáiÆ8′ö<′ 7       |
| 00000150 | 4B  | 3E | FA  | DE.       | B <sub>8</sub> | E9             | BF             | C2             | 31  | EE. | DF  | 89             | 59             | 20    | C8  | 49             | K>úÞ,é¿Å1îB∥Y ÈI       |
| 00000160 | 25  | 36 | 63  | зс        | 07             | E1             | 6D             | 91             | A2  | 53  | 10  | 58             | 77             | CВ    | 3D  | AВ             | %6c< ám'¢S XwË=«       |
| 00000170 | D6  | 04 | 82  | 51        | EF             | 14             | 61             | 4Β             | ΒA  | 99  | ΑA  | 59             | 66             | C9    | 9D  | F1             | Ö ∥Qï aKº∥ªYfÉ ñ       |
| 00000180 | 95  | C8 | 95  | 2D        | 1C             | 45             | ΑO             | 81             | 45  | 2D  | 49  | 34             | 96             | 41    | FC  | 5A             | IÈI-<br>E-I41AuZ<br>Ε  |
| 00000190 | F9  | CЗ | F4  | 96        | DF             | 1D             | ΒF             | 70             | 20  | A6  | ΕB  | 63             | 4E             | E0    | 6E  | D5.            | ùÃô∥ß ¿p ¦ëcNànÕ       |
| 000001A0 | 94  | 19 | FD  | ED        | ΒE             | AD             | 1C             | 05             | C8  | A2  | 4Β  | 85             | 5E             | F4    | 95  | 50             | È¢K∥^ô∥P<br>∎ v́i¾–    |
| 000001B0 | 65  | 2E | 02  | 00        | 00             | 00             | 00             | 00             | 00  | 00  | 00  | 00             | 00             | 00    | 00  | 0 <sup>0</sup> | е.                     |

**Figura 13.** Ejemplo de datos codificados en **GOB**.

Todo fichero cifrado es marcado con la cadena de texto "**EKANS**" al final del fichero. EKANS es SNAKE al revés. Por esta razón este código dañino es conocido de las dos formas: SNAKE/EKANS.

| 4C.   | FF  | 81  | 03  | 01 | 01 | 14  | 6D        | 70  | 64. | 61.       | 67  | 6D. | 70.       | -62            | 65 | Lÿ<br>mpdagmpbe                                          |
|-------|-----|-----|-----|----|----|-----|-----------|-----|-----|-----------|-----|-----|-----------|----------------|----|----------------------------------------------------------|
| 63    | 6B  | -69 | 63  | 67 | 64 | 69  | 64        | 6D. | 66  | 6E        | 01  | FF  | 82        | 00             | 01 | ckicgdidmfn ÿ∥                                           |
| lО3   | 01  | 08  | 46  | 69 | 6C | 65  | 4E        | 61  | 6D  | 65        | 01  | ΩC  | 00        | 01             | 02 | FileName                                                 |
| 49    | 56  | 01  | 0A  | 00 | 01 | 11  | 45        | 4Ε  | 43  | 52        | 59  | 50  | 54        | 45             | 44 | ΙV<br><b>ENCRYPTED</b>                                   |
| l5F   | 41  | 45  | 53  | 5F | 4Β | 65  | 79        | 01  | ΟÀ  | 00        | 00  | 00  | FE        | 01             | 33 | AES Key<br>Ъ3                                            |
| FF    | 82  | 01  | 18  | 43 | ЗA | 5C  | 69        | 44  | 65  | 66        | 65  | 6E  | 73        | 65             | 5С | ÿ∥ C:∖iDefense∖                                          |
| l7 4  | 65  | 73  | 74  | 5C | 74 | -65 | 73        | 74  | 2E  | 70        | 79  | 01  | 10        | 42             | 4A | test\test.pv BJ                                          |
| 6E    | 5D. | 6E  | 16  | C6 | EC | 3D  | 76        | Β6  | E9  | ΑO        | 6F  | 5В  | 84        | 01             | FE | n]n Æì=v¶é o[∥ þ                                         |
| 10 1. | 00  | 06  | 77  | FA | CF | AA  | 46        | 35  | CZ. | <b>BF</b> | AЗ  | 3F  | F3        | E7             | C8 | wúϤF5Ç¿£?óçÈ                                             |
| ICD.  | 55  | 26  | ΑF  | E2 | E4 | 62  | 13        | 3В  | 31  | 66        | D2. | C0  | 73        | 1E             | 28 | ÍU&Tâäb ;1fÒÀs (                                         |
| I6E.  | 46  | 6E  | 8D  | B8 | 41 | E3  | 6В        | 5Α  | Α1  | 56        | 02  | FA  | 76        | ΟA             | θF | nFn , AãkZiV úv                                          |
| E1.   | 6B  | 48  | зс  | 42 | 88 | 00  | 97        | E2  | F6  | 94        | 03  | D1. | EB        | 21             | C2 | ákH <b∎ td="" ñë!å<="" ∎âö∎=""></b∎>                     |
| ICD.  | D9. | F5  | 79  | 20 | 33 | DE  | 6В        | B3  | Β1  | D8        | 06  | 7E  | F1        | 65             | 3С | ÍÙõy 3Þk≟±Ø ~ñe<                                         |
| C8.   | DF  | 2C  | 44  | 77 | СE | DD  | 4Β        | 7 A | 76  | 00        | 4F  | 9D  | B1        | B <sub>4</sub> | 4D | ÈB.DwÎÝKzv O ±'M                                         |
| 18 R. | 2F  | 72  | Α2  | 66 | 9A | AA  | 6D        | A6  | 77  | 78        | 20  | 1A  | D5        | 90             | 91 | õ<br>$1/\texttt{ref}$ $ \mathfrak{A}_{\mathfrak{m}} $ wx |
| 30    | DF  | 9D  | 5D  | 0E | EF | 95  | 94        | B6. | C7  | 02        | B1. | 4Β. | 62        | 0D.            | ΒF | OB ] ï∎∎¶Ç ±Kb ¿                                         |
| IСO   | 32  | 41  | 3E  | 2Ε | СF | 99  | 4 A       | 54  | 4Β  | 6F        | 47  | 4C. | 5A        | DC.            | 82 | À2A>∕Ï∎JTKoGLZÜ∎                                         |
| D5.   | EE  | 9E  | 81  | ΒF | DE | 55  | ЗC        | FF  | A4  | C2        | 28  | AЗ  | <b>BB</b> | 6E             | 5B | Õî∥ ¿ÞU<ÿ¤Å(£»n[                                         |
| l71   | 71  | 43  | 9F  | 0E | 50 | 42  | 7C        | СÀ  | 75  | 42        | 75  | 5F  | 86        | 28             | AЗ | qqC∥ PB ÊuBu_∥(£                                         |
| 19 F  | F5  | 30  | CE. | 04 | 7C | FD  | ΟA        | 96  | 49  | 9D        | 7 A | 14  | 61        | CВ             | 6D | ∥õOÎ  ý ∥I z aËm                                         |
| 19 E  | 33  | 81  | ЗÀ  | C6 | F1 | 13  | 4D        | 71  | 6F  | 1C        | BA  | B4  | E6        | 27             | E9 | ∥3 :Æñ Mgo º´æ'é                                         |
| l0D.  | 1C. | C5  | D9. | 82 | 9D | 99  | <b>5F</b> | 2E  | 6В  | 48        | F3  | ED  | 20        | D4             | ΑÀ | ÅÙ∥ ∥_.kHóí Ôª                                           |
| 109   | CD  | 4A  | 34  | E1 | 07 | 1В  | EF        | 44  | 16  | 42        | D7  | 3E  | 99        | A5             | 35 | ÍJ4á<br>iD B×>1\5                                        |
| IBZ.  | FE  | AЕ  | 60  | 44 | 57 | CЗ  | 87        | C6  | A6  | 21        | 0D  | 63  |           | EA B9          | 94 | ·þ®`DWÃ∥Ʀ! cê <del>'</del> ∥                             |
| ΒF    | 10  | 00  | 83  | 01 | 00 | 00  | 45        | 4Β  | 41  | 4E        | 53  |     |           |                |    | <b>EKANS</b><br>ċ.<br>п                                  |
|       |     |     |     |    |    |     |           |     |     |           |     |     |           |                |    |                                                          |

**Figura 14.** Marca de fichero cifrado.

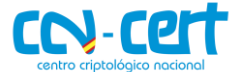

Los ficheros cifrados son renombrados añadiendo 5 caracteres aleatorios al final, sin embargo, el renombrado no se realiza al mismo tiempo del cifrado. El código dañino primero selecciona todos los ficheros que quiere cifrar, a continuación, comienza el proceso de cifrado y finalmente procede a renombrarlos. Esto hace que el ataque sea más lento, pero más efectivo, ya que renombrar lo ficheros al final, evitará que el usuario sea alertado durante el proceso de cifrado, lo que permitiría al usuario detener el código dañino antes de que cifrara todos los ficheros.

Tras finalizar el renombrado de los ficheros, el código dañino crea el fichero con la nota de rescate en los siguientes directorios, finalizando su ejecución:

- **C:\Users\Public\Desktop\Decrypt-Your-Files.txt**
- **C:\Decrypt-Your-Files.txt**

```
main decrypt ransom note();
v36 = v12;v39 = v3:
v44 = a1;v45 = a2;v46 = 0;
v47 = 0;
runtime_convT2Estring(&string_autogen_F80FJP, &v44, v21);
v46 = v22;
v47 = v26;fmt_Sprintf(v39, v36, &v46, 1, 1);
runtime stringtoslicebyte(0, v30, v31);
main_decrypt_public(v4, v13);
os_Getenv(v5, v14, v23, v27);
v35 = v28;v38 = v24:
main decrypt systemdrive(v6, v15);
os Getenv(v7, v16, v24, v28);
v37 = v25;v34 = v29;main_decrypt_pub___v_root___v(v8, v17);
v42 = v38;v43 = v35;v40 = v25;v41 = v29;v48 = &string_autogen_F80FJP;
v49 = 8v42;v50 = &string_autogen_F80FJP;
v51 = 8v40;sub 545470();
if (v35 > 0)₹
  main_decrypt_Desktop_(v9, v18);
```
**Figura 15.** Creación de la nota de rescate.

La nota de rescate, extraída del cuerpo del código dañino, se ha incluido en el [apéndice I](#page-18-0) y contiene una variable, dirección email de contacto, que es resuelta en tiempo de ejecución. La nota contiene instrucciones para ponerse en contacto por email, con el fin de obtener las instrucciones para el descifrado de los ficheros. La dirección de correo utilizada en esta muestra es la siguiente: **alfredmir@protonmail.com**.

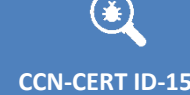

**USO OFICIAL**

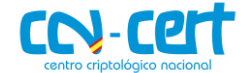

#### **EMAIL DE CONTACTO EN NOTA DE RESCATE**

---------------------------------------------

---------------------------------------------

| How to contact us to get your files back?

The only way to restore your files is by purchasing a decryption tool loaded with a private key we created specifically for your network.

Once run on an effected computer, the tool will decrypt all encrypted files - and you can resume dayto-day operations, preferably with

better cyber security in mind. If you are interested in purchasing the decryption tool contact us at **%s**

| How to contact us to get your files back?

---------------------------------------------

---------------------------------------------

The only way to restore your files is by purchasing a decryption tool loaded with a private key we created specifically for your network.

Once run on an effected computer, the tool will decrypt all encrypted files - and you can resume dayto-day operations, preferably with

better cyber security in mind. If you are interested in purchasing the decryption tool contact us at **alfredmir@protonmail.com**

### <span id="page-16-0"></span>**4. PERSISTENCIA**

Esta muestra de código dañino no presenta ningún sistema de persistencia.

# <span id="page-16-1"></span>**5. YARA**

La siguiente regla Yara puede utilizarse para detectar el código dañino en un equipo infectado.

**SNAKE**

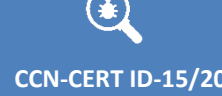

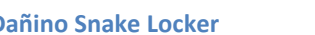

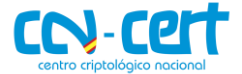

**SNAKE**

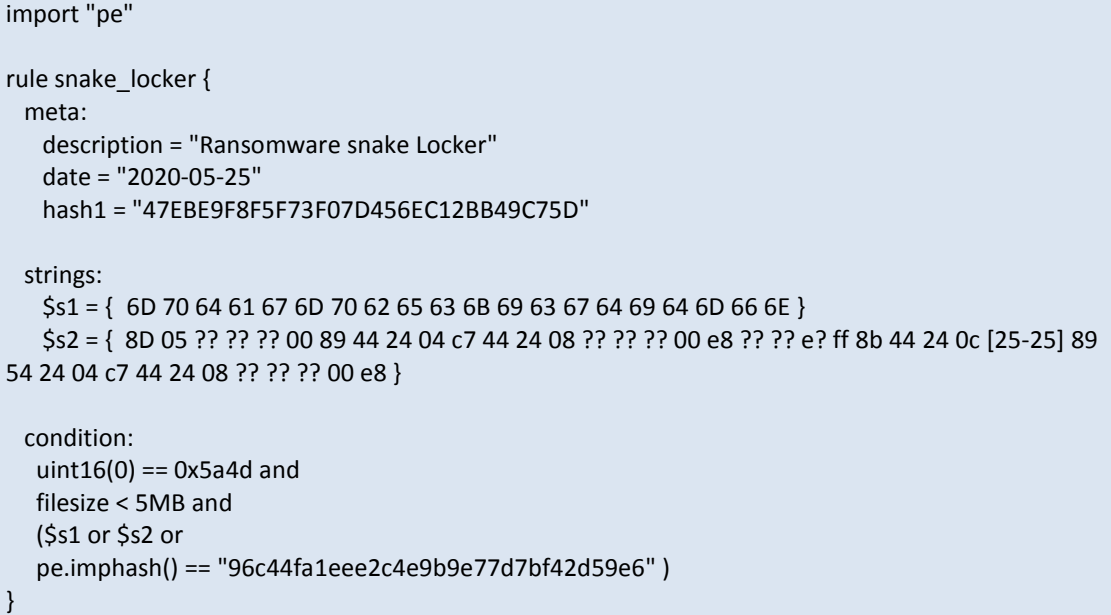

# <span id="page-17-0"></span>**6. IOCS**

Los siguientes IOCs pueden ser utilizados para detectar equipos infectados con este código dañino.

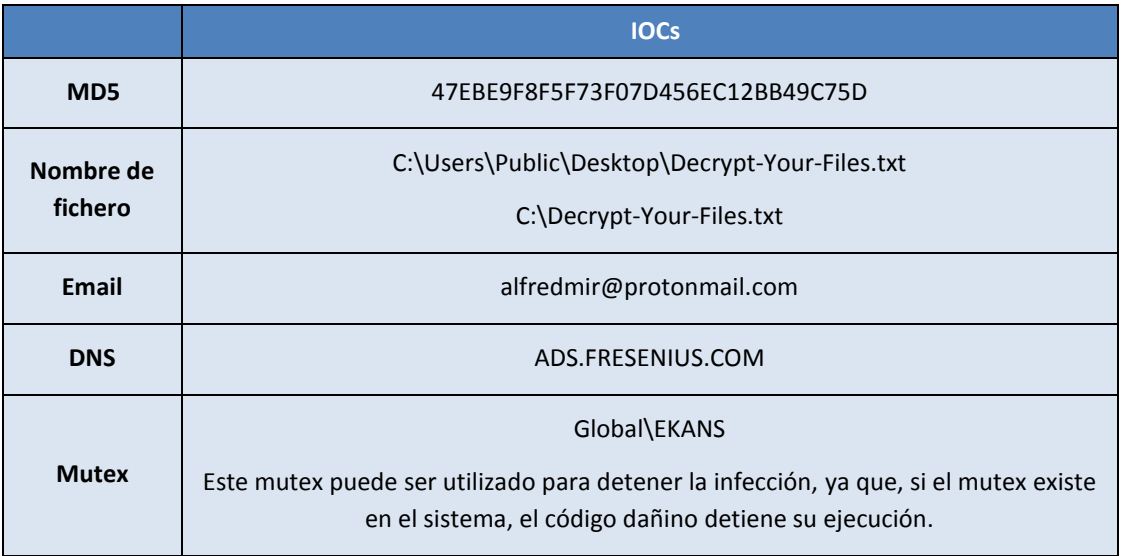

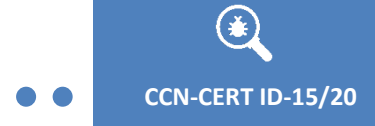

**USO OFICIAL**

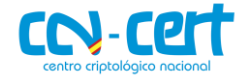

# <span id="page-18-0"></span>**7. APÉNDICE I**

El código dañino presenta el siguiente mensaje de rescate.

**MENSAJE DE RESCATE** -------------------------------------------- | What happened to your files? -------------------------------------------- We breached your corporate network and encrypted the data on your computers. The encrypted data includes documents, databases, photos and more all were encrypted using a military grade encryption algorithms (AES-256 and RSA-2048). You cannot access those files right now. But dont worry! You can still get those files back and be up and running again in no time. --------------------------------------------- | How to contact us to get your files back?  $-$ The only way to restore your files is by purchasing a decryption tool loaded with a private key we created specifically for your network. Once run on an effected computer, the tool will decrypt all encrypted files - and you can resume dayto-day operations, preferably with better cyber security in mind. If you are interested in purchasing the decryption tool contact us at %s ------------------------------------------------------- | How can you be certain we have the decryption tool? ------------------------------------------------------- In your mail to us attach up to 3 non critical files (up to 3MB, no databases or spreadsheets). We will send them back to you decrypted. ------------------------------------------------------- | What happens if you dont contact us within 48 hours or refuse payment? ------------------------------------------------------- We publish sensitve databases and documents we collected from your network. -------------------------------------------------------

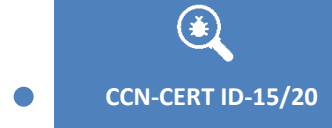

# <span id="page-19-0"></span>**8. APÉNDICE II**

Lista de Servicios que el código dañino detendrá.

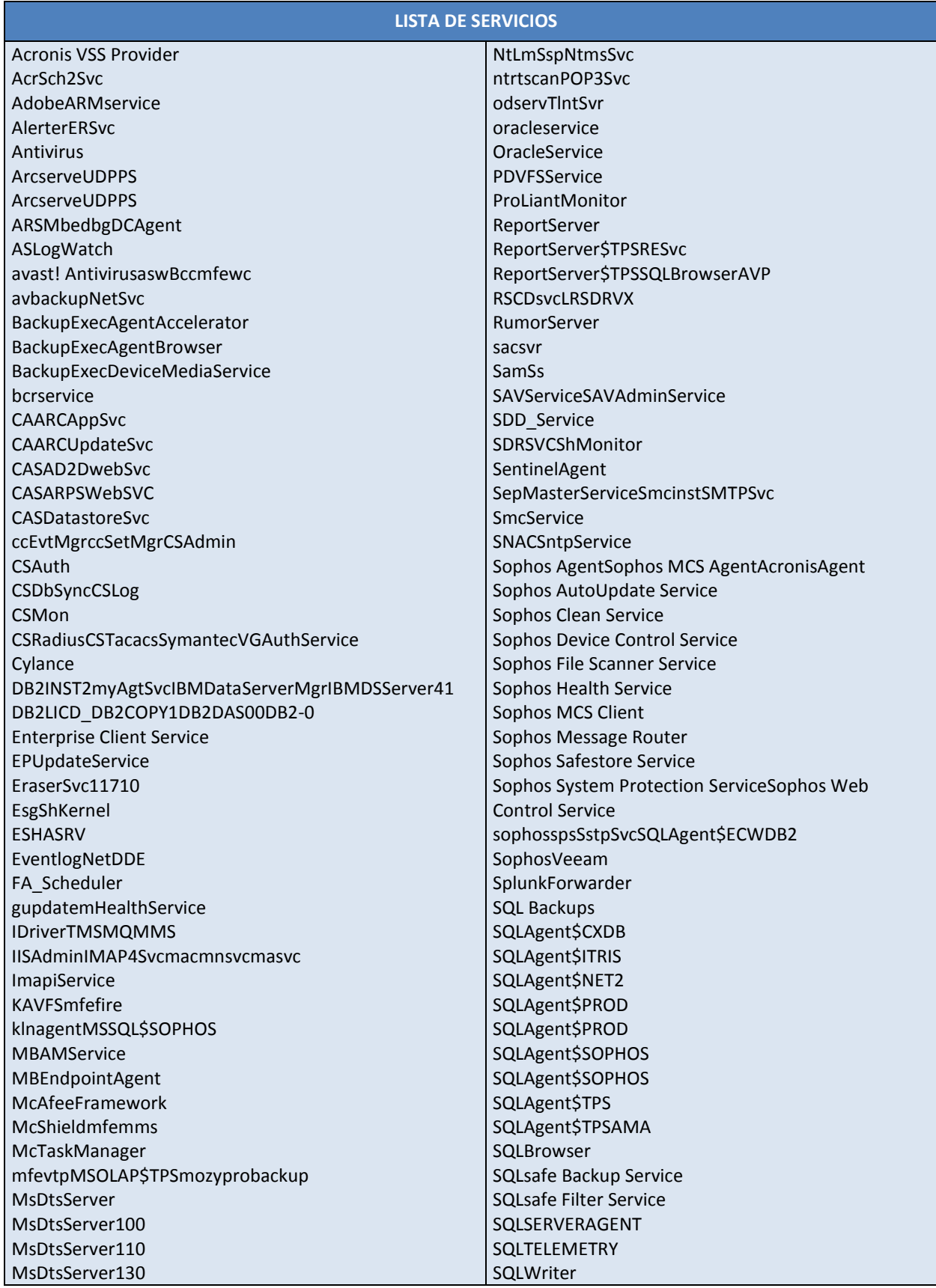

**CCN-CERT ID-15/20 C** 

**G** 

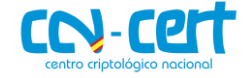

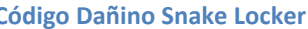

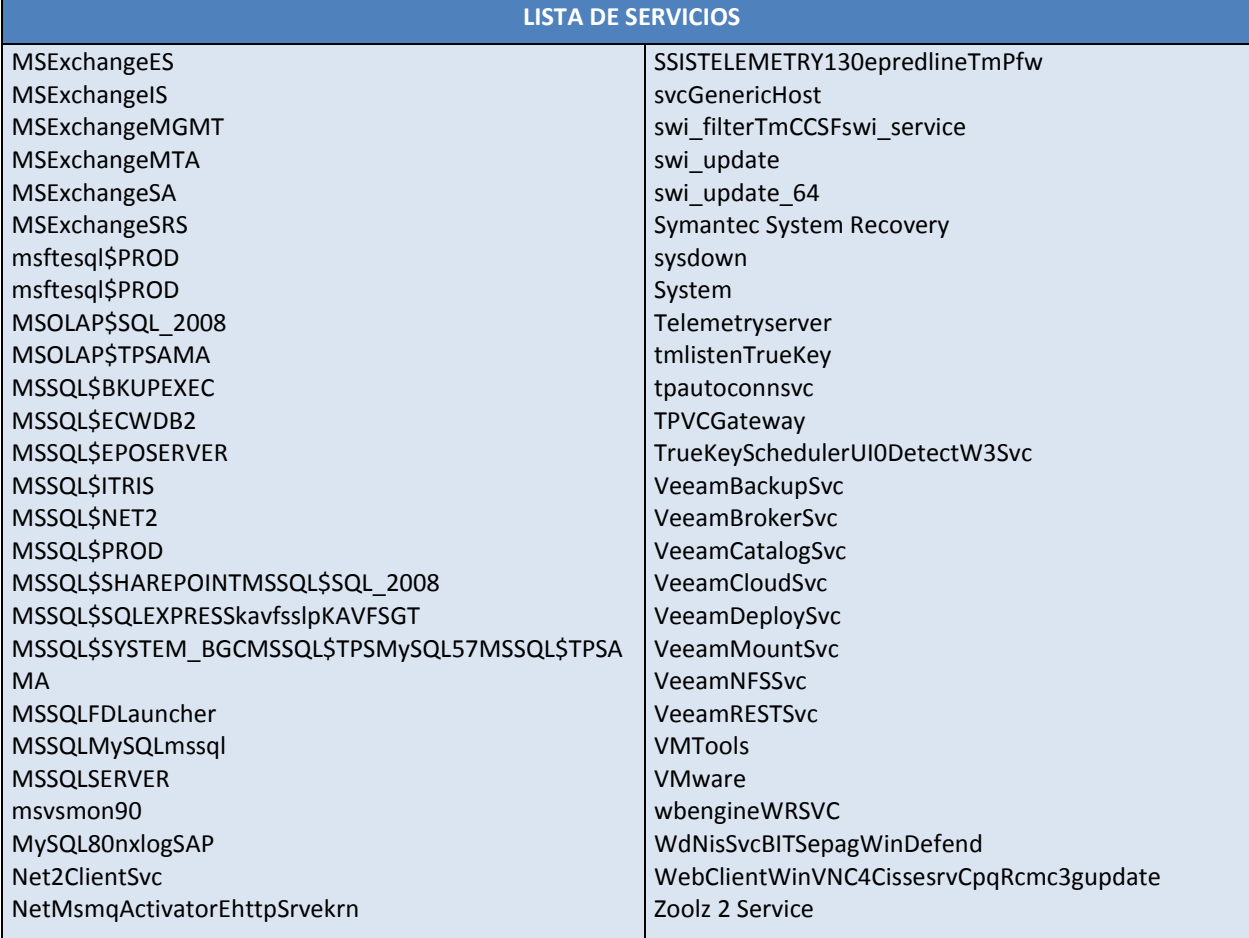

# <span id="page-20-0"></span>**9. APÉNDICE III**

Lista de procesos que el código dañino detendrá.

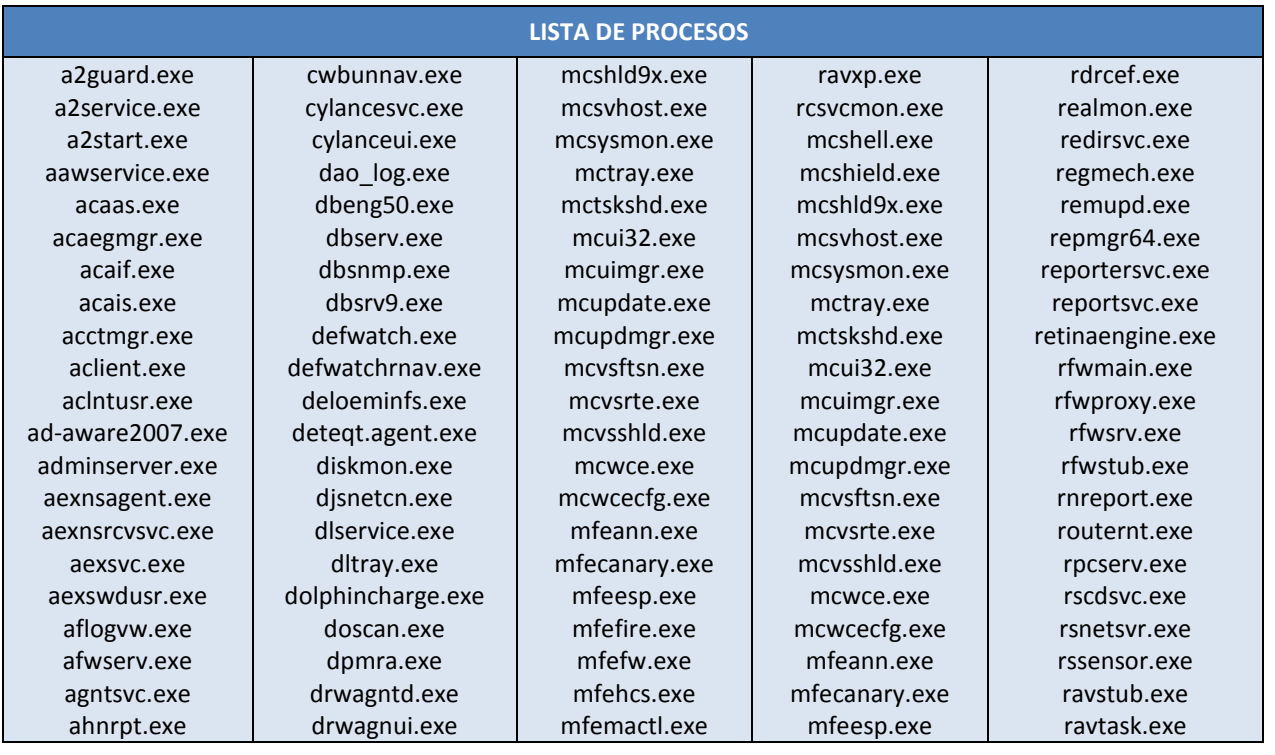

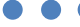

#### **USO OFICIAL**

#### **CCN-CERT ID-15/20 Código Dañino Snake Locker**

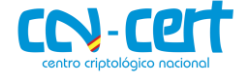

ahnsd.exe ahnsdsv.exe alert.exe alertsvc.exe almon.exe alogserv.exe alsvc.exe alunotify.exe alupdate.exe amsvc.exe amswmagtcaf.exe anvir.exe aphost.exe appsvc32.exe aps.exe apvxdwin.exe ashavast.exe ashbug.exe ashchest.exe ashcmd.exe ashdisp.exe ashenhcd.exe ashlogv.exe ashmaisv.exe ashpopwz.exe ashquick.exe ashserv.exe ashsimp2.exe ashsimpl.exe ashskpcc.exe ashskpck.exe ashupd.exe ashwebsv.exe asupport.exe aswdisp.exe aswregsvr.exe aswserv.exe aswupdsv.exe aswwebsv.exe atrshost.exe atwsctsk.exe aupdrun.exe aus.exe auth8021x.exe autoup.exe avadmin.exe avagent.exe avastsvc.exe avastui.exe avcenter.exe avconfig.exe avconsol.exe avengine.exe avesvc.exe avfwsvc.exe avgam.exe

drweb.exe drweb32.exe drweb32w.exe drweb386.exe drwebcgp.exe drwebcom.exe drwebdc.exe drwebmng.exe drwebscd.exe drwebupw.exe drwebwcl.exe drwebwin.exe drwinst.exe drwupgrade.exe dsmcad.exe dsmcsvc.exe dwarkdaemon.exe dwengine.exe dwhwizrd.exe dwnetfilter.exe dwrcst.exe dwwin.exe edisk.exe eeyeevnt.exe egui.exe ehttpsrv.exe ekrn.exe elogsvc.exe emlproui.exe emlproxy.exe encsvc.exe engineserver.exe entitymain.exe epmd.exe era.exe erlsrv.exe esecservice.exe esmagent.exe etagent.exe etconsole3.exe etcorrel.exe etreporter.exe etrssfeeds.exe etscheduler.exe euqmonitor.exe eventparser.exe evtarmgr.exe evtmgr.exe ewidoctrl.exe ewidoguard.exe excel.exe execstat.exe explicit.exe fameh32.exe fcappdb.exe fcdblog.exe

**LISTA DE PROCESOS** mfemms.exe mfetp.exe mfevtps.exe mfewc.exe mfewch.exe mgavrtcl.exe mghtml.exe mgntsvc.exe monsvcnt.exe monsysnt.exe mpcmdrun.exe mpf.exe mpfagent.exe mpfconsole.exe mpfservice.exe mpfsrv.exe mpftray.exe mps.exe mpsevh.exe mpsvc.exe mrf.exe msaccess.exe msascui.exe mscifapp.exe msdtssrvr.exe msftesql.exe mskagent.exe mskdetct.exe msksrver.exe msksrvr exe msmdsrv.exe msmpeng.exe mspmspsv.exe mspub.exe msscli.exe msseces.exe msssrv.exe myagttry.exe mydesktopqos.exe mysqld.exe mysqld-nt.exe mysqld-opt.exe n.exe nailgpip.exe naprdmgr.exe navapsvc.exe navapw32.exe navectrl.exe navelog.exe navesp.exe navshcom.exe navw32.exe navwnt.exe ncdaemon.exe nd2svc.exe ndetect.exe

mfefire.exe mfefw.exe mfehcs.exe mfemactl.exe mfemms.exe mfetp.exe mfevtps.exe mfewc.exe mfewch.exe mgavrtcl.exe mghtml.exe mgntsvc.exe monsvcnt.exe monsysnt.exe mpcmdrun.exe mpf.exe mpfagent.exe mpfconsole.exe mpfservice.exe mpfsrv.exe mpftray.exe mps.exe mpsevh.exe mpsvc.exe mrf.exe msaccess.exe msascui.exe mscifapp.exe msdtssrvr.exe msftesql.exe mskagent.exe mskdetct.exe msksrver exe msksrvr.exe msmdsrv.exe msmpeng.exe mspmspsv.exe mspub.exe msscli.exe msseces.exe msssry.exe myagttry.exe mydesktopqos.exe mysqld.exe mysqld-nt.exe mysqld-opt.exe n.exe nailgpip.exe naprdmgr.exe navapsvc.exe navapw32.exe navectrl.exe navelog.exe navesp.exe navshcom.exe navw32.exe

ravtray.exe ravupdate.exe ravxp.exe rcsvcmon.exe rstray.exe rtvscan.exe rulaunch.exe safeservice.exe sahookmain.exe saservice.exe sav32cli.exe savfmsectrl.exe savfmselog.exe savfmsesjm.exe savfmsesp.exe savfmsesrv.exe savfmsetask.exe savfmseui.exe savmain.exe savroam.exe savscan.exe savservice.exe savui.exe sbamsvc.exe scan32.exe scanfrm.exe scanmsg.exe scansbserv.exe scanwscs.exe scfagent\_64.exe scfmanager.exe scfservice.exe scftray.exe schdsrvc.exe schupd.exe sdrservice.exe sdtrayapp.exe seccenter.exe seestat.exe semsvc.exe sesclu.exe setloadorder.exe setupguimngr.exe sevinst.exe sgbhp.exe shstat.exe sidebar.exe siteady exe slee81.exe smc.exe smcgui.exe smex\_activeupda.exe smex\_master.exe smex\_remoteconf.exe smex\_systemwatc.exe sms.exe

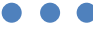

 $\circledast$ 

#### **USO OFICIAL**

#### **CCN-CERT ID-15/20 Código Dañino Snake Locker**

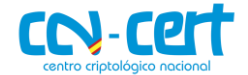

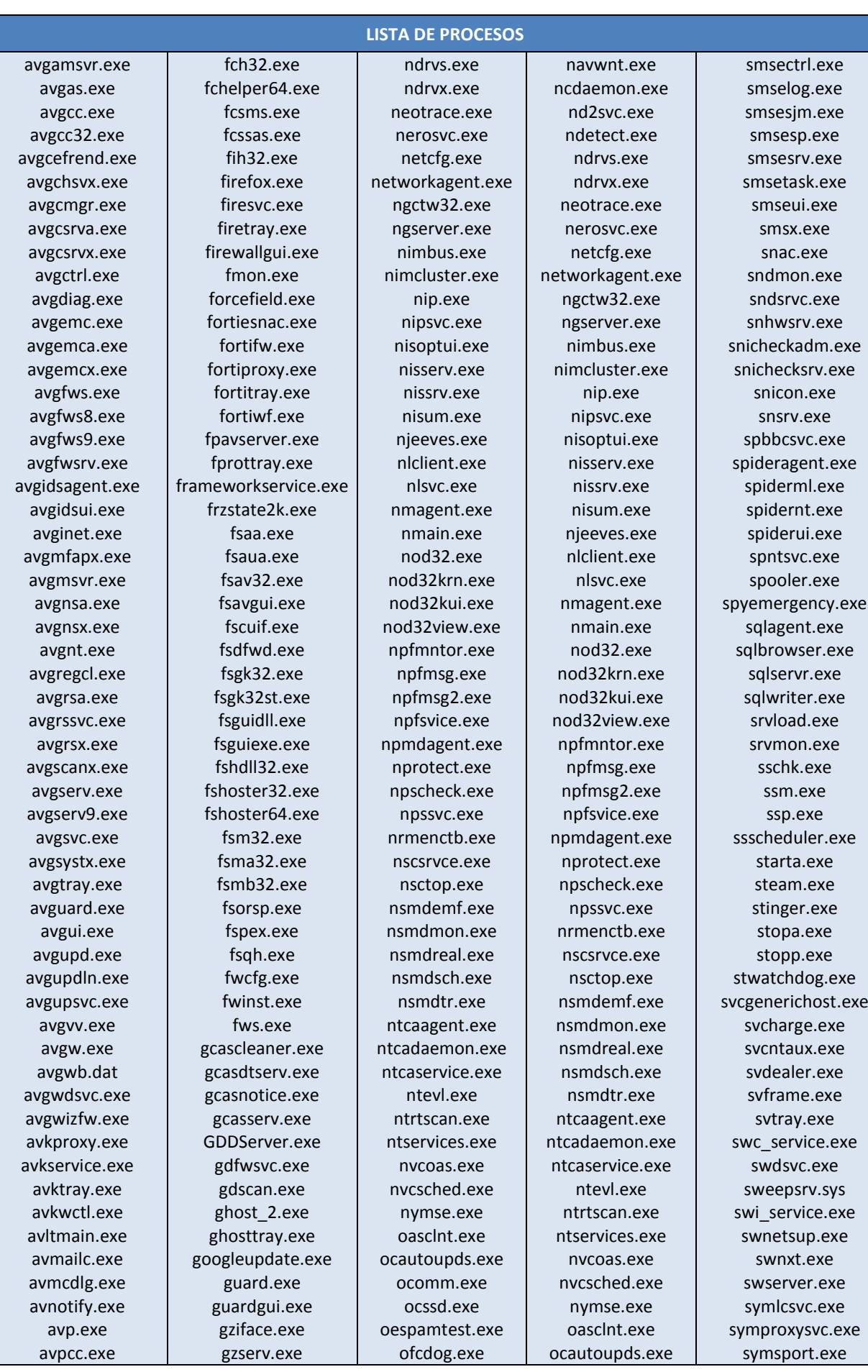

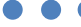

#### **USO OFICIAL**

#### **CCN-CERT ID-15/20 Código Dañino Snake Locker**

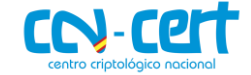

avpdtagt.exe avpexec.exe avpm.exe avpncc.exe avps.exe avpui.exe avpupd.exe avscan.exe avscc.exe avserver.exe avshadow.exe avsynmgr.exe avtask.exe avwebgrd.exe basfipm.exe bavtray.exe bcreporter.exe bcrservice.exe bdagent.exe bdc.exe bdlite.exe bdmcon.exe bdredline.exe bdss.exe bdsubmit.exe bhipssvc.exe bka.exe blackd.exe blackice.exe blupro.exe bmrt.exe bullguard.exe bwgo0000fspc.exe ca.exe caav.exe caavcmdscan.exe caavguiscan.exe cafw.exe caissdt.exe calogdump.exe capfaem.exe capfasem.exe capfsem.exe capmuamagt.exe casc.exe caunst.exe cavrep.exe cavrid.exe cavscan.exe cavtray.exe ccap.exe ccapp.exe ccemflsv.exe ccenter.exe ccevtmgr.exe ccflic0.exe

hasplmv.exe hdb.exe hpqwmiex.exe hwapi.exe icepack.exe idsinst.exe iface.exe igateway.exe ilicensesvc.exe inet gethost.exe infopath.exe inicio.exe inonmsrv.exe inorpc.exe inort.exe inotask.exe inoweb exe isafe.exe isafinst.exe isntsmtp.exe isntsysmonitor.exe ispwdsvc.exe isqlplussvc.exe isscsf.exe issdaemon.exe issvc.exe isuac.exe iswmgr.exe itmrt\_trace.exe itmrtsvc.exe ixaptsvc.exe ixavsvc.exe ixfwsvc.exe kabackreport.exe kaccore.exe kanmcmain.exe kansgui.exe kansvr.exe kastray.exe kav.exe kav32.exe kavfs.exe kavfsgt.exe kavfsrcn.exe kavfsscs.exe kavfswp.exe kavisarv.exe kavmm.exe kavshell.exe kayss exe kavstart.exe kavsvc.exe kavtray.exe kb891711.exe keysvc.exe kis.exe

**LISTA DE PROCESOS** ofcpfwsvc.exe okclient.exe olfsnt40.exe omniagent.exe omtsreco.exe onenote.exe onlinent.exe onlnsvc.exe op\_viewer.exe opscan.exe oracle.exe outlook.exe outpost.exe paamsrv.exe padfsvr.exe pagent.exe pagentwd.exe pasystemtray.exe patch.exe patrolagent.exe patrolperf.exe pavbckpt.exe pavfires.exe pavfnsvr.exe pavjobs.exe pavkre.exe pavmail.exe pavprot.exe pavprsrv.exe pavreport.exe pavsched.exe pavsrv50.exe pavsrv51.exe pavsrv52.exe pavupg.exe pccclient.exe pccguide.exe pcclient.exe pccnt.exe pccntmon.exe pccntupd.exe pccpfw.exe pcctlcom.exe pcscan.exe pcscm.exe pcscnsrv.exe pcsws.exe pctsauxs.exe pctsgui.exe pctssvc.exe pctstray.exe pep.exe persfw.exe pmgreader.exe pmon.exe pnmsrv.exe

ocomm.exe ocssd.exe oespamtest.exe ofcdog.exe ofcpfwsvc.exe okclient.exe olfsnt40.exe omniagent.exe omtsreco.exe onenote.exe onlinent.exe onlnsvc.exe op\_viewer.exe opscan.exe oracle.exe outlook.exe outpost.exe paamsrv.exe padfsvr.exe pagent.exe pagentwd.exe pasystemtray.exe patch.exe patrolagent.exe patrolperf.exe pavbckpt.exe pavfires.exe pavfnsvr.exe pavjobs.exe pavkre.exe pavmail.exe pavprot.exe pavprsrv.exe pavreport.exe pavsched.exe pavsrv50.exe pavsrv51.exe pavsrv52.exe pavupg.exe pccclient.exe pccguide.exe pcclient.exe pccnt.exe pccntmon.exe pccntupd.exe pccpfw.exe pcctlcom.exe pcscan.exe pcscm.exe pcscnsrv.exe pcsws.exe pctsauxs.exe pctsgui.exe pctssvc.exe pctstray.exe pep.exe

symtray.exe symwsc.exe synctime.exe sysdoc32.exe system.exe taskhostw.exe tbirdconfig.exe tbmon.exe tclproc.exe tdimon.exe tfgui.exe tfservice.exe tftray.exe tfun.exe thebat.exe thebat64.exe thunderbird.exe tiaspn~1.exe tmas.exe tmlisten.exe tmntsrv.exe tmpfw.exe tmproxy.exe tnbutil.exe tnslsnr.exe tpsrv.exe traflnsp.exe trjscan.exe trupd.exe tsansrf.exe tsatisy.exe tscutynt.exe tsmpnt.exe ucservice.exe udaterui.exe uiseagnt.exe uiwatchdog.exe umxagent.exe umxcfg.exe umxfwhlp.exe umxpol.exe unsecapp.exe unvet32.exe up2date.exe update\_task.exe updaterui.exe updtnv28.exe upfile.exe uplive.exe uploadrecord.exe upschd.exe url\_response.exe urllstck.exe usbguard.exe useractivity.exe useranalysis.exe

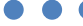

#### **USO OFICIAL**

#### **CCN-CERT ID-15/20 Código Dañino Snake Locker**

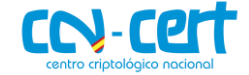

ccflic4.exe cclaw.exe ccnfagent.exe ccprovsp.exe ccproxy.exe ccpxysvc.exe ccsetmgr.exe ccsmagtd.exe ccsvchst.exe cctray.exe ccupdate.exe cdm.exe cfftplugin.exe cfnotsrvd.exe cfp.exe cfpconfg.exe cfpconfig.exe cfplogvw.exe cfpsbmit.exe cfpupdat.exe cfsmsmd.exe checkup.exe chrome.exe cis.exe cistray.exe cka.exe clamscan.exe clamtray.exe clamwin.exe client.exe client64.exe clps.exe clpsla.exe clpsls.exe clshield.exe cmdagent.exe cmdinstall.exe cmgrdian.exe cntaosmgr.exe collwrap.exe comhost.exe console.exe cpd.exe cpdclnt.exe cpf.exe cpntsrv.exe cramtray.exe crashrep.exe crdm.exe crssvc.exe csacontrol.exe csadmin.exe csauth.exe csdbsync.exe csinject.exe csinsm32.exe

kislive.exe kissvc.exe klnacserver.exe klnagent.exe klserver.exe klswd.exe klwtblfs.exe kmailmon.exe knownsvr exe knupdatemain.exe kpf4gui.exe kpf4ss.exe kpfw32.exe kpfwsvc.exe krbcc32s.exe kswebshield.exe kvdetech.exe kvmonxp.kxp kvmonxp\_2.kxp kvolself.exe kvsrvxp.exe kvsrvxp\_1.exe kvxp.kxpfssm32.exe kwatch.exe kwsprod.exe kxeserv.exe leventmgr.exe livesrv.exe lmon.exe log qtine.exe loggetor.exe luall.exe lucoms.exe lucoms~1.exe lucomserver.exe lwdmserver.exe macmnsvc.exe macompatsvc.exe mantispm.exe masalert.exe massrv.exe masyr exe mbamservice.exe mbamtray.exe mcagent.exe mcapexe.exe mcappins.exe mcconsol.exe mcdash.exe mcdetect.exe mcepoc.exe mcepocfg.exe mcinfo.exe mcmnhdlr.exe mcmscsvc.exe mcnasvc.exe

**LISTA DE PROCESOS** pntiomon.exe pop3pack.exe pop3trap.exe poproxy.exe powerpnt.exe ppclean.exe ppctlpriv.exe ppppwallrun.exe pqibrowser.exe pqv2isvc.exe pralarmmgr.exe prconfigmgr.exe preventmgr.exe prevsrv.exe prftpengine.exe prgateway.exe printdevice.exe prlicensemgr.exe procexp.exe proficysts.exe proutil.exe prproficymgr.exe prrds.exe prreader.exe prrouter.exe prstubber.exe prsummarymgr.exe prunsrv.exe prwriter.exe psanhost.exe psctris.exe psctrls.exe psh\_svc.exe pshost.exe psimreal.exe psimsvc.exe pskmssvc.exe psuamain.exe psuaservice.exe pthosttr.exe pview.exe pviewer.exe pwdfilthelp.exe pxemtftp.exe pxeservice.exe qclean.exe qdcsfs.exe qhsafetray.exe qhwatchdog.exe qoeloader.exe qserver.exe rapapp.exe rapuisvc.exe ras.exe rasupd.exe rav.exe

persfw.exe pmgreader.exe pmon.exe pnmsrv.exe pntiomon.exe pop3pack.exe pop3trap.exe poproxy.exe powerpnt.exe ppclean.exe ppctlpriv.exe ppppwallrun.exe pqibrowser.exe pqv2isvc.exe pralarmmgr.exe prconfigmgr.exe preventmgr.exe prevsrv.exe prftpengine.exe prgateway.exe printdevice.exe prlicensemgr.exe procexp.exe proficysts.exe proutil.exe prproficymgr.exe prrds.exe prreader.exe prrouter.exe prstubber.exe prsummarymgr.exe prunsrv.exe prwriter.exe psanhost.exe psctris.exe psctrls.exe psh\_svc.exe pshost.exe psimreal.exe psimsvc.exe pskmssvc.exe psuamain.exe psuaservice.exe pthosttr.exe pview.exe pviewer.exe pwdfilthelp.exe pxemtftp.exe pxeservice.exe qclean.exe qdcsfs.exe qhsafetray.exe qhwatchdog.exe qoeloader.exe qserver.exe rapapp.exe

usergate.exe usrprmpt.exe v2iconsole.exe v3clnsrv.exe v3exec.exe v3imscn.exe v3lite.exe v3main.exe v3medic.exe v3sp.exe v3svc.exe vetmsg.exe vettray.exe visio.exe vmacthlp.exe vmtoolsd.exe vmwaretray.exe vpatch.exe vpc32.exe vpdn\_lu.exe vprosvc.exe vprot.exe vptray.exe vrv.exe vrvmail.exe vrvmon.exe vrvnet.exe vshwin32.exe vsmain.exe vsmon.exe vsserv.exe vsstat.exe vstskmgr.exe webproxy.exe webscanx.exe webtrapnt.exe wfxctl32.exe wfxmod32.exe wfxsnt40.exe win32sysinfo.exe winlog.exe winroute.exe winvnc4.exe winword.exe wordpad.exe wrctrl.exe wrsa.exe wrspysetup.exe wscntfy.exe wssfcmai.exe xagt.exe xcommsvr.exe xfilter.exe xfssvccon.exe zanda.exe zapro.exe

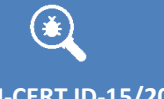

CCV-Cert

**CCN-CERT ID-15/20 Código Dañino Snake Locker**

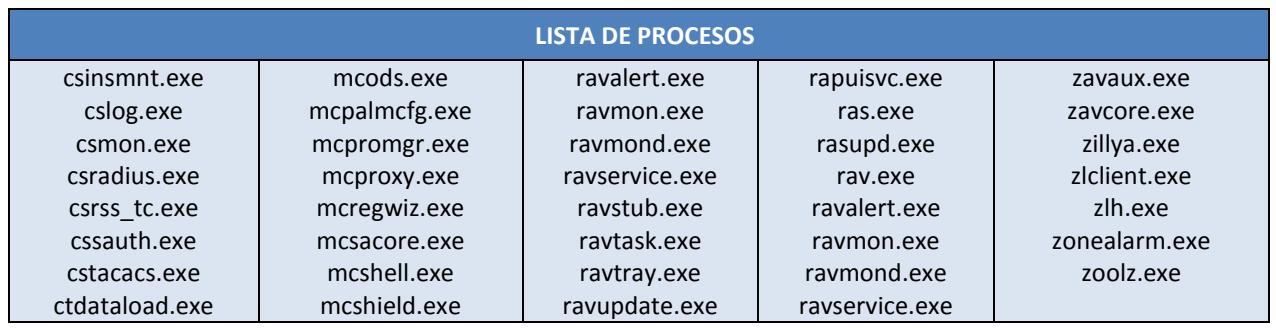

# <span id="page-25-0"></span>**10. APÉNDICE IV**

Script de IdaPython para el descifrado de todas las cadenas de texto del código dañino. El resultado será escrito a un fichero TXT.

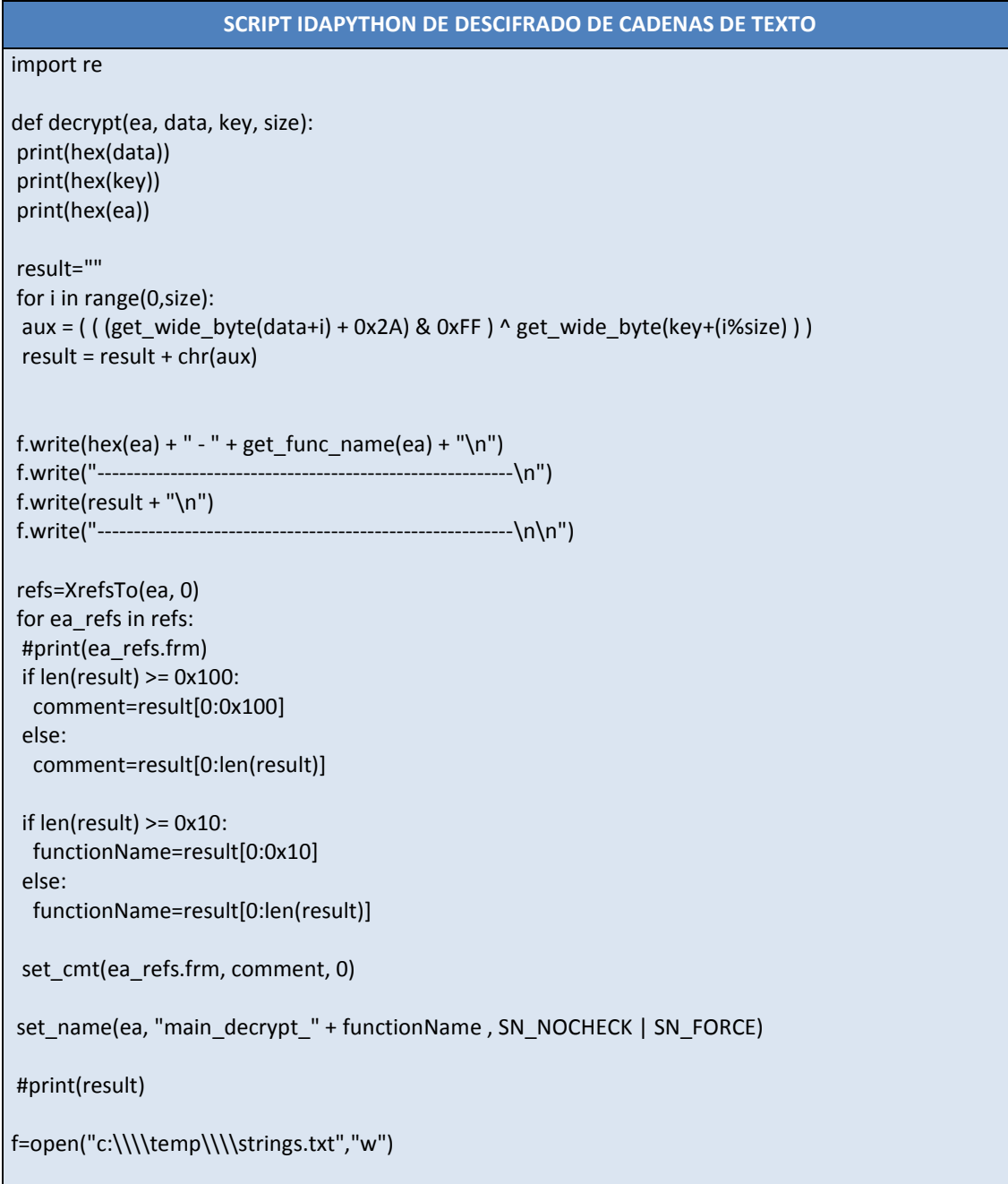

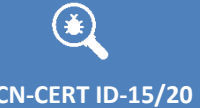

 $\bullet$ 

#### **USO OFICIAL**

#### **CCN-CERT ID-15/20 Código Dañino Snake Locker**

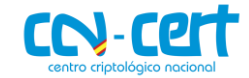

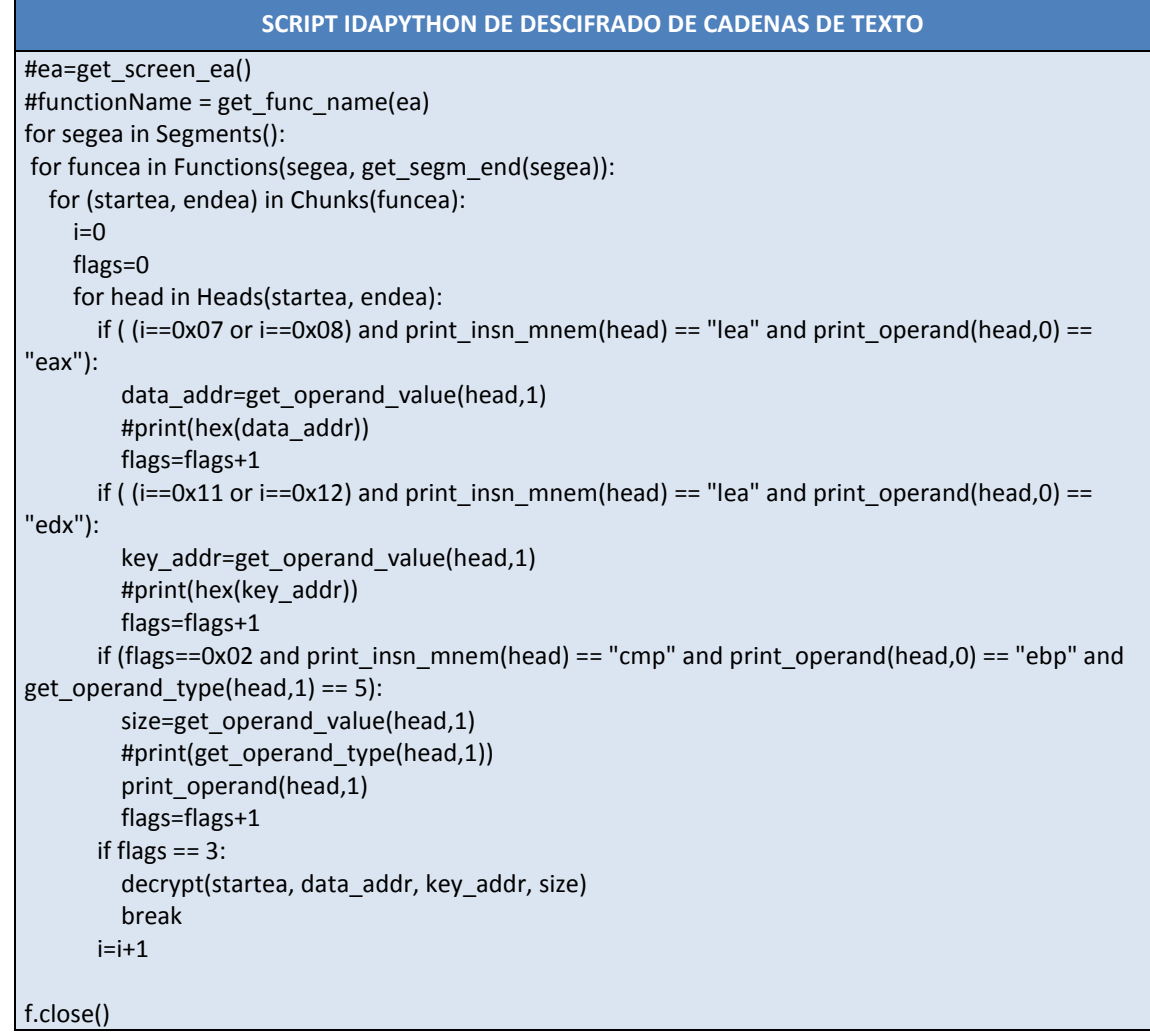